電子公文檔案管理系統教育訓練-

|  |  |  |  | 【承辦人作業】-線上課程影片導覽 |  |  |  |  |  |
|--|--|--|--|------------------|--|--|--|--|--|
|--|--|--|--|------------------|--|--|--|--|--|

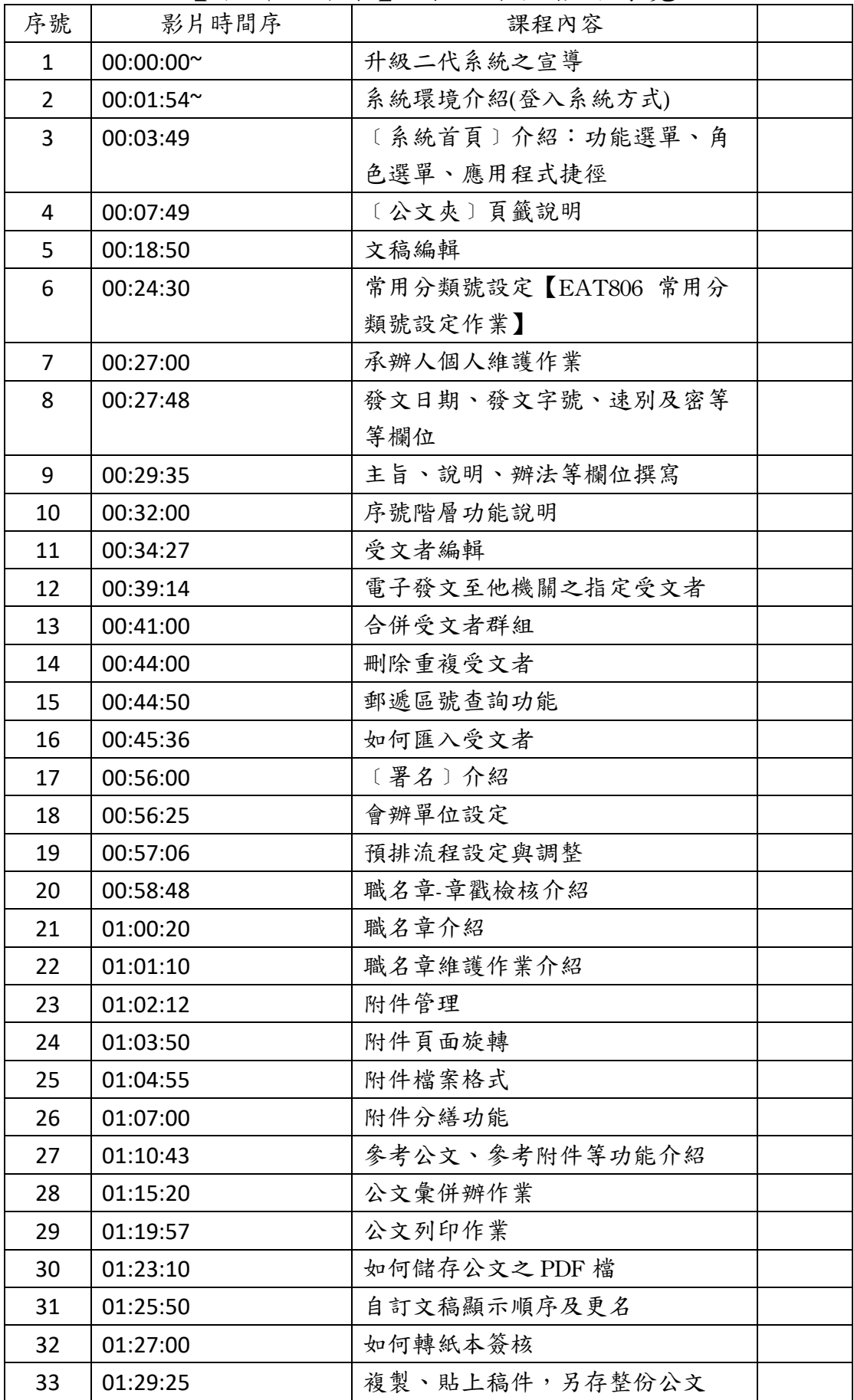

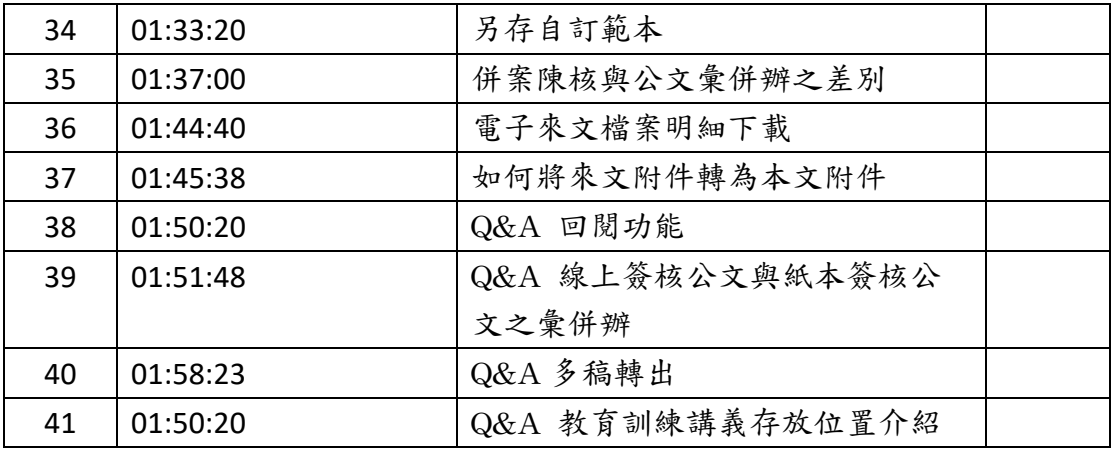